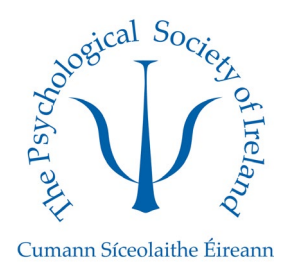

# **The Psychological Society of Ireland 2023 Mentoring Scheme**

### **Expression of Interest to be a Mentor**

Thank you for your interest in becoming a mentor in the PSI Mentoring Programme for members. Please complete **both** pages of this EOI form.

### **To join as a mentor, please:**

- 1. Complete this EOI form.
- 2. Login to your PSI account on our website.
- 3. Go to the Mentorship Programme [Join Us](https://www.psychologicalsociety.ie/groups/Mentorship-Programme#join) Page.
- 4. Select Mentor as the Membership type at the bottom of the page.
- 5. Attach this EOI form to the 'choose file' tab.
- 6. Tick the terms, conditions, and Code of Ethics Boxes.
- 7. Click Join.

Expressions of interest will be reviewed throughout the Mentorship Programme Calendar Year (April – April).

A member of the PSI Mentoring team will be in touch with you after reviewing the applications, hopefully with a match of a mentee.

Kind Regards, PSI Mentoring Team

**Name:**

**Email:**

#### **Membership Number:**

☐ I understand that by providing my contact email it may be shared with the mentor/ mentee that the mentorship committee pairs me with.

☐ I understand that I may not be matched with a mentor/ mentee immediately, but the mentorship committee will keep me updated on my pairing status.

## **Due to the high volume of Mentee applications, please confirm your preferred Mentee cycle:**

One Mentee for the Mentorship Programme Calendar Year – 12 months

☐Two Mentees for the Mentorship Programme Calendar Year – mentee changes every 6 months.

☐Three Mentees for the Mentorship Programme Calendar Year – mentee changes every 4 months.

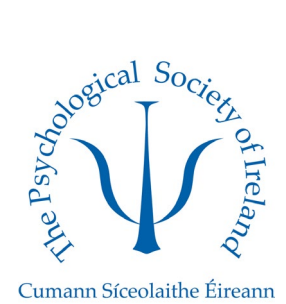

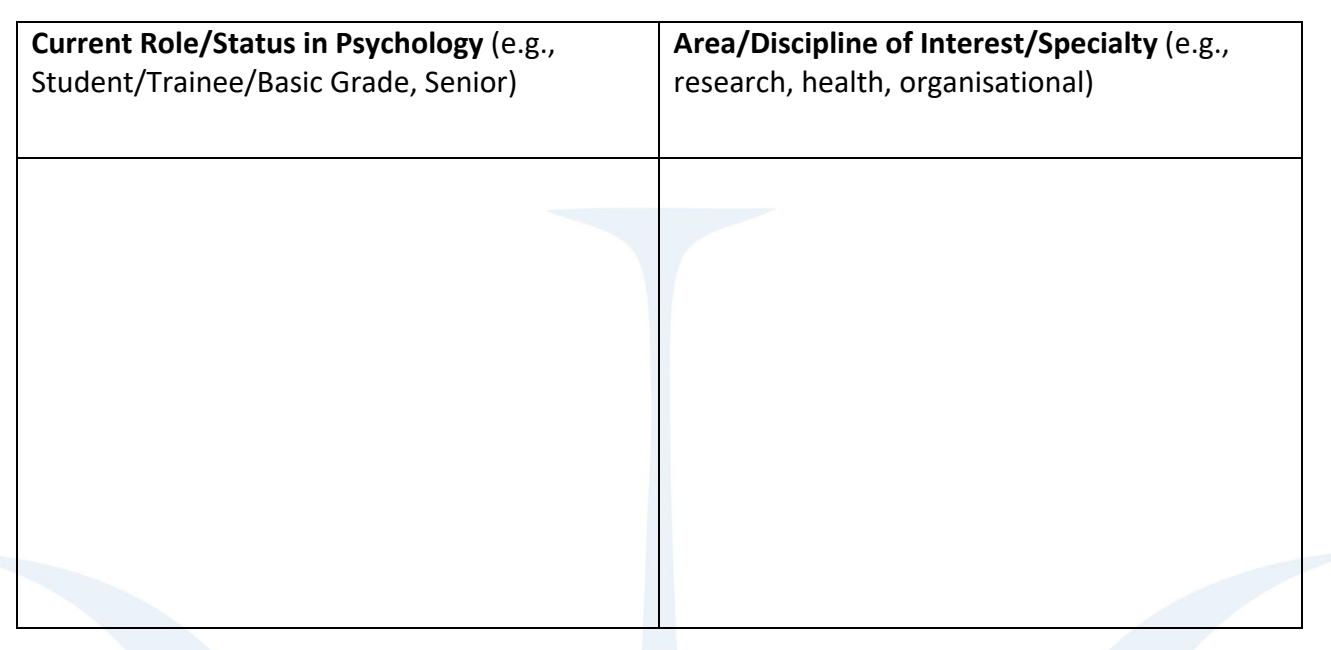

Thank you,

The PSI Mentorship Committee